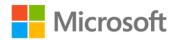

## Microsoft SQL Server 2012 Pocket Consultant

William Stanek

ISBN: 978-0-7356-6376-3 First printing: February, 2012

To ensure the ongoing accuracy of this book and its companion content, we've reviewed and confirmed the errors listed below. If you find a new error, we hope you'll report it to us on our website: www.microsoftpressstore.com/contact-us/errata.

| Page | Location      | Description                                                                                         | Date corrected |
|------|---------------|----------------------------------------------------------------------------------------------------|----------------|
| 384  | Steps 2 and 3 | Reads: 2. Select a table or view, and then expand its node to list the objects                      |                |
|      |               | it contains.                                                                                        |                |
|      |               | 3. Expand the Indexes node to list the indexes associated with the selected table or view (if any). |                |
|      |               | Should read:                                                                                        |                |
|      |               | 2. Select a table or view, and then expand the Tables node.                                         |                |
|      |               | 3. Expand the Indexes node to list the indexes associated with the selected table (if any).         |                |

Last updated 7/22/2015 Page 1 of 1